# Running FreeSurfer in the cloud

Paul Wighton FreeSurfer Course 2019/04/03

# Disclaimer

· I'm paid a salary by CorticoMetrics LLC

• There's a million different ways to do this. This is (hopefully) a relatively simple approach

# Is the cloud right for you?

- Pros
  - Unlimited resources available
  - No downtime (or hardly ever)
  - No hardware issues (maintenance/warranties)
  - Economies of scale
- . Cons
  - IT/Security learning curve
  - Cost (when compared to subsidized HPC)

# AWS batch

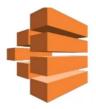

### **Product Details**

With AWS Batch, you simply package the code for your batch jobs, specify their dependencies, and submit your batch job using the AWS Management Console, CLIs, or SDKs. AWS Batch allows you to specify execution parameters and job dependencies, and facilitates integration with a broad range of popular batch computing workflow engines and languages (e.g., Pegasus WMS, Luigi, and AWS Step Functions). AWS Batch efficiently and dynamically provisions and scales Amazon EC2 and Spot Instances based on the requirements of your jobs. AWS Batch provides default job queues and compute environment definitions that enable you to get started quickly.

https://aws.amazon.com/batch/details/

# Terminology

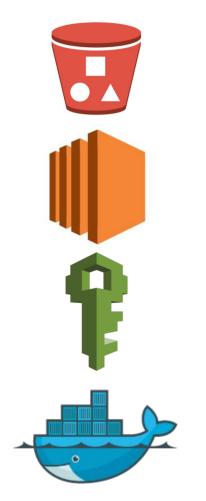

- AWS S3 Bucket
  - A place to store files
  - $\circ$   $\,$  We will keep subject data here
- AWS EC2 instance
  - Where the computation will occur
  - AWS batch will manage this for us
- AWS IAM
  - Identity and Access Management
  - $\circ$   $\,$  Handles AWS permissions  $\,$
- Docker container
  - A way to define/deploy a runtime environment (think: virtual machine)
  - We will keep/run FreeSurfer binaries and here

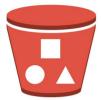

S3://my-fs-subjects/

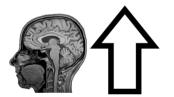

Step 1:

User creates and uploads subject data to be processed to AWS S3 bucket

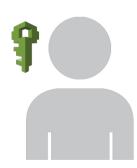

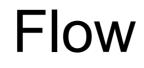

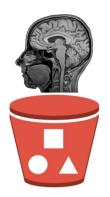

S3://my-fs-subjects/

#### Step 2: User submits job to AWS batch

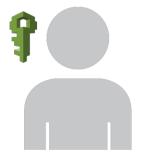

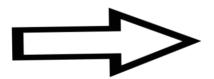

recon-all -s bert -all -parallel

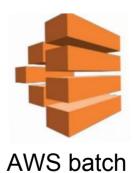

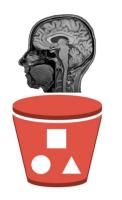

S3://my-fs-subjects/

Step 3: AWS batch provisions some hardware to run the job and grabs the appropriate docker container

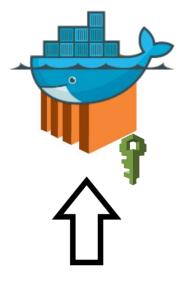

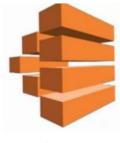

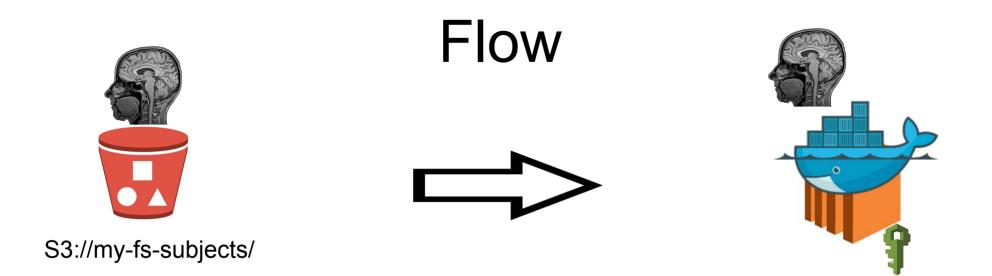

Step 4: Docker container copies subject data from bucket

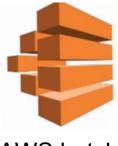

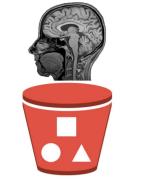

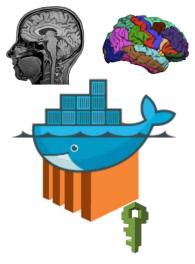

S3://my-fs-subjects/

#### Step 5: recon-all is run inside the docker container

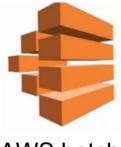

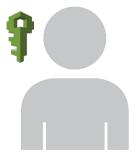

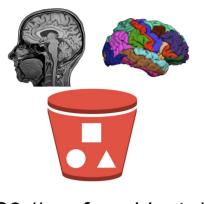

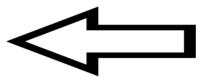

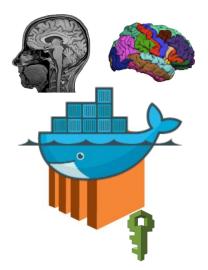

S3://my-fs-subjects/

#### Step 5: output is copied back to bucket

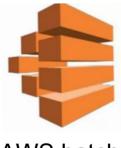

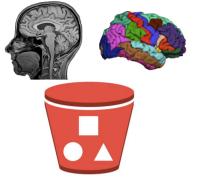

S3://my-fs-subjects/

Step 6: Provisioned hardware is released

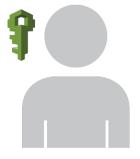

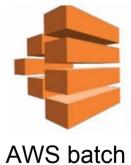

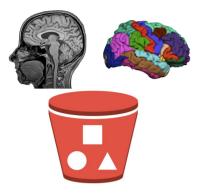

S3://my-fs-subjects/

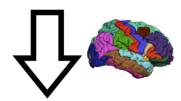

Step 7: User downloads processed data from bucket

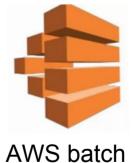

# Demo

github.com/corticometrics/fs6-cloud

# Other repos of potential Interest

- github.com/corticometrics/fs-docker
  Docker-based dev workflow for FreeSurfer
- github.com/corticometrics/fs2dicom
  Convert aseg.mgz, aseg.stats to DICOM
- github.com/corticometrics/fs-cwl (WIP) Common Workflow Language Specification of recon-all